## **Omalle tietokoneelle asennettavat ohjelmat**

Metropolian opiskelijoilla on mahdollisuus asentaa joitakin tietokoneohjelmia omille tietokoneilleen ja näin hyödyntää omia tietokoneitaan opiskelussa.

Opiskelijoille: Ohjelmien ohjeet ovat poikkeuksellisesti [Opiskelijan oppaassa](https://opiskelija.oma.metropolia.fi/group/pakki/opiskelijan-opas/palvelut/helpdesk-tietohallinto/ohjelmien-asennus-omaan-tietokoneeseen) OMAssa.

## **Ei Metropolian ylläpitämille tietokoneille** ⊕

⋒

Tästä osiosta löytyvät asennusohjeet on tarkoitettu vain omille tietokoneille, ei Metropolian ylläpitämille tietokoneille. Asennat ohjelmat omalle tietokoneellesi omalla vastuullasi ja vastaat itse niiden toimivuudesta sekä kaikista vaikutuksista oman laitteesi toimintaan. Metropolian ylläpitämille tietokoneille ohjelmien asennusta tulee pyytää [Helpdeskistä.](https://wiki.metropolia.fi/display/tietohallinto/Palvelut+ja+yhteystiedot)

## **Tällä hetkellä tarjolla on seuraavat ohjelmat**

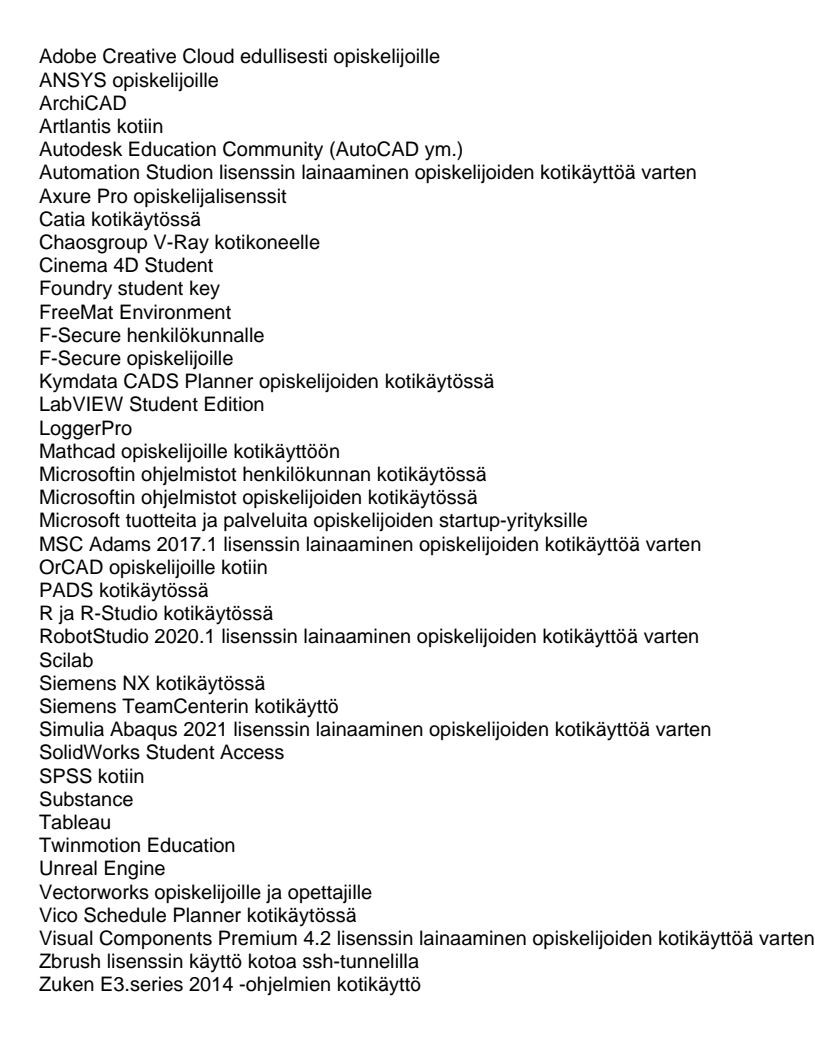

[Software for Your Own Computer](https://tietohallinto.metropolia.fi/display/itservices/Software+for+Your+Own+Computer)